**Projekt:** Projekt polega na napisaniu tekstowej gry komputerowej RPG, The Tales of Z:

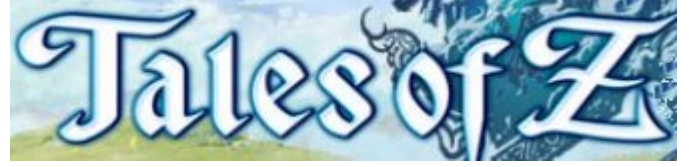

W grze można tworzyć własnego bohatera, rozwijać jego umiejętności oraz pokonywać napotykanych wrogów!

# **Projekt – Część 1 – Menu oraz Rysowanie Planszy**

Chciałabym zaznaczyć, że to jest wasza własna gra. Modyfikacja wyświetlanych komunikatów, nazw, stylu jest jak najbardziej dopuszczalna (wręcz pożądana), pod warunkiem, że zachowana jest funkcjonalność całości. W przykładach prezentowane są propozycje.

**Za niekompilujący się pod koniec program można uzyskać co najwyżej 4 punkty. Oceniane są jedynie w pełni działające i przetestowane elementy programu – odpowiednie informacje powinny być wyświetlane na ekranie.**

# **1. Ekran startowy (Menu Główne): instrukcja warunkowa switch-case (1.5 p)**

- Wyświetlenie informacji o twórcy
- Uruchomienie nowej gry

- Wyjście z gry

Program powinien pytać o klawisz tak długo, póki nie zostanie wybrana odpowiednia opcja z menu.

#### *Ekran startowy: Menu Główne*

The Tales of Z! Menu: (0) Informacje (1) Nowa gra (2) Koniec

*Wybranie opcji (0) Informacje (następnie program wraca do Menu Głównego):*

---===TALES OF Z===---Napisane przez: Imie Nazwisko Projekt z Podstaw Programowania ———————

*Wybranie opcji (2) powoduje zakończenie pracy programu. Wybranie opcji (1) uruchamia kreator postaci. Kreator postaci powinien znajdować się w osobnej funkcji.*

# **2. Kreator postaci (2 p) – Tworzenie obiektu struktury Bohater**

- Kreator postaci uruchamiany jest gdy wybierzemy opcję "Nowa gra" z Menu Głównego.

- Kreator postaci powinien się znajdować w całości w zewnętrznej funkcji.

- W tej części projektu kreator powinien jedynie tworzyć obiekt struktury Bohater.

+ **Struktura Bohater** zawiera trzy pola**: x, y** (liczby całkowite przechowujące współrzędne bohatera na planszy) oraz **znak** (typu 'char', przechowujący ikonę oznaczającą bohatera).

 $+$  W funkcji należy ustawić domyślne wartości dla utworzonego obiektu:  $x = 10$ ,  $y = 10$ , znak = 'Z'

# **3. Rozgrywka – osobna funkcja**

Jest to funkcja która będzie przechowywała wszystkie zdarzenia które będą się przydażać naszemu bohaterowi. Podczas tej części projektu ma za zadanie narysować planszę i umożliwiać ruch bohatera (utworzonego przy użyciu Kreatora) po planszy. Rozgrywkę należy rozpocząć od wyczyszczenia ekranu z menu przy użyciu komendy system("clear").

#### **3a. Narysowanie planszy (3 p):**

W celu jej stworzenia najprościej napisać funkcję void plansza (Bohater \*b), wywoływaną w funkcji Rozgrywka, która przyjmuje za argument bohatera. Zakładamy, że plansza jest stałego rozmiaru 20x20 (wartość tą można zdefiniować poprzez stałą globalną #define PLANSZA 20). Przedstawiona powyżej plansza (z ramką!) jest wynikiem zastosowania odpowiedniej kombinacji funkcji printf umieszczonych wewnątrz dwóch zagnieżdżonych pętli for. Dla każdego punktu (x,y) planszy musimy sprawdzić, czy odpowiada on współrzędnym położenia bohatera. Jeśli dany punkt planszy nie odpowiada położeniu bohatera wypisujemy na ekran spację, jeśli zaś odpowiada, to wypisujemy znak [ikona] dla bohatera w danym punkcie. Bohatera domyślnie (na początku gry) umieszczamy w punkcie (x,y) zapisanym w składnikach obiektu.

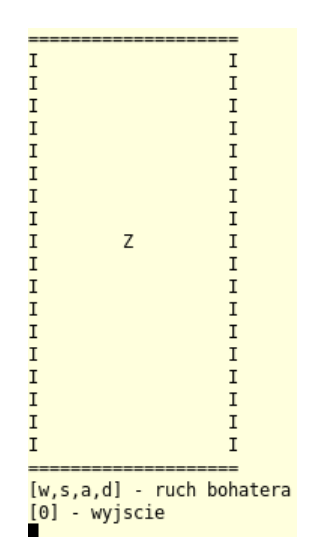

#### **3b. Ruch bohatera (3.5 p):**

Ruch bohatera polega na zmianie położeń (czyli wartości x oraz y) bohatera b oraz przerysowywaniu planszy po każdej takiej zmianie. W tym celu należy w funkcji Rozgrywka zaimplementować nieskończoną pętlę, w której każda zmiana pozycji będzie powodować czyszczenie ekranu terminala (ponownie komenda system("clear")) oraz ponowne narysowanie planszy poprzez wywołanie funkcji plansza. Jedyną niewiadomą pozostaje zmiana pozycji bohatera – jak to zrobić? Do tego celu należy wykorzystać funkcję char getch() z pliku getchar.h (jest to podobna funkcja do scanf, z tą różnicą, że nie wymaga potwierdzenia wprowadzenia znaku poprzez wciśnięcie klawisza [Enter]. Ewentualnie można użyć również popularnego "scanf'a", jednakże proszę wtedy pamiętać o potwierdzaniu enterem każdego ruchu).

Przykład wykorzystania funkcji char getch() - wczytanie pojedynczego znaku z klawiatury i jego wypisanie:

```
#include <stdio.h>
#include "getchar.h"
int main(void)
{
  char znak;
  znak = qetch();
  printf("Podany znak to: %c\n",znak);
   return 1;
}
```
Co należy zrobić z wczytanym znakiem? Wciśnięcie klawiszy:

"w" - przesuwa bohatera o 1 w górę (czyli wartość y położenia bohatera zmniejsza się o 1) "s" - przesuwa bohatera o 1 w dół (czyli wartość y położenia bohatera zwiększa się o 1) "a" - przesuwa bohatera o 1 w lewo (czyli wartość x położenia bohatera zmniejsza się o 1) "d" - przesuwa bohatera o 1 w prawo (czyli wartość x położenia bohatera zwiększa się o 1) "0" - wychodzi z gry (przerywa pętlę przerysowującą planszę) i wraca do menu głównego